## **JBSP Mandal's**

## **Mahila Mahavidyalaya, Georai**

## **Internal Quality Assurance Cell**

## **Criterion II:Teaching-Learning and Evaluation**

**2.3Teaching Learning Process** 

**2.3.1 Student centric methods, such as experiential learning, participative learning and problem solving methodologies are used for enhancing learning experiences and teachers use ICT- enabled tools including online resources for effective teaching and learning process**

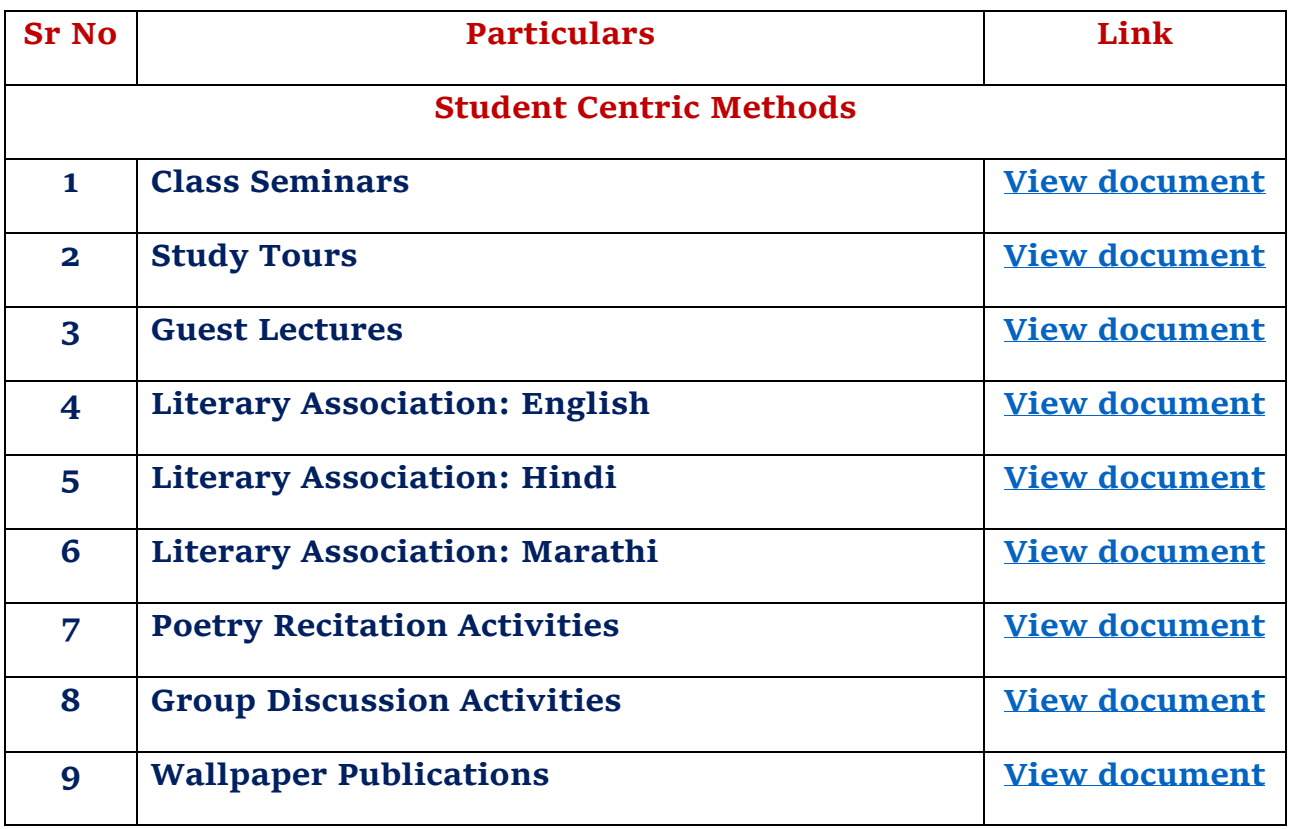

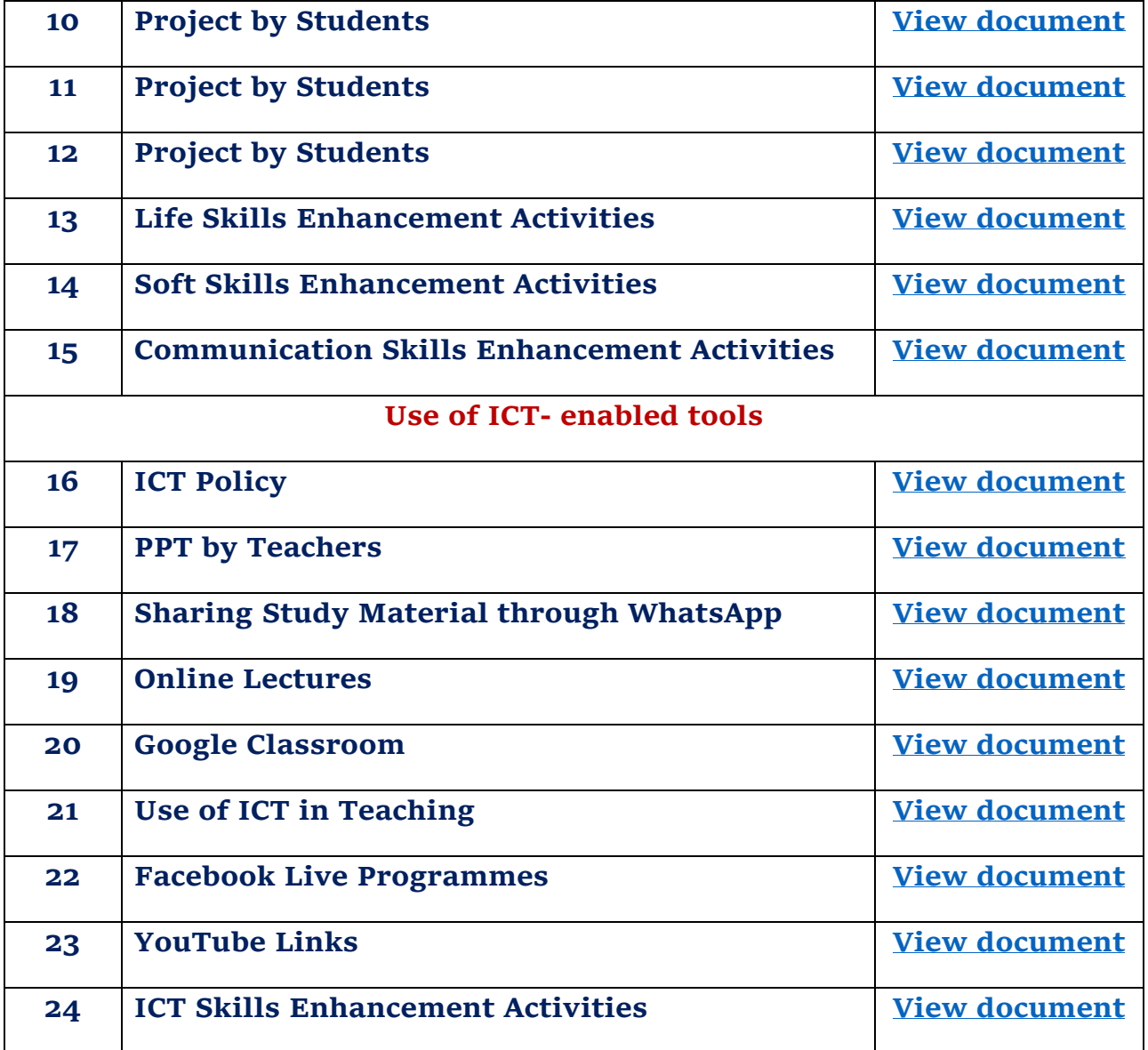